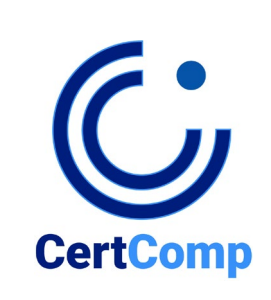

## **Syllabus**

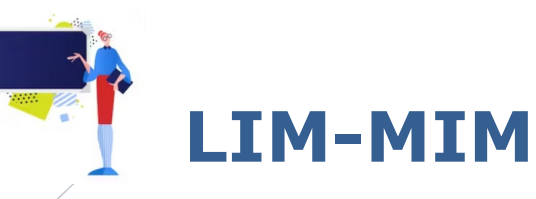

## **Introduzione alla Certificazione "LIM-MIM"**

Il Corso di Formazione e Certificazione **LIM-MIM** favorisce e potenzia l'innovazione della didattica e l'impiego delle tecnologie informatiche attraverso la Lavagna Interattiva Multimediale (LIM-MIM).

La LIM-MIM rappresenta l'evoluzione tecnologica della lavagna classica, divenendo strumento di integrazione con la didattica d'aula, che unisce la visualizzazione e presentazione della lavagna tradizionale con i vantaggi del digitale e della multimedialità per la gestione di dati e informazioni.

Il Percorso **LIM-MIM** punta all'acquisizione e alla relativa Certificazione delle Competenze necessarie all'adozione della tecnologia LIM-MIM nella didattica. La conoscenza fondamentale delle funzioni e delle modalità di impiego della LIM-MIM consentono al docente e al formatore di svolgere al meglio il proprio compito, attraverso un approccio didattico più immersivo e attuale.

Il Programma si articola in un unico modulo formativo, strutturato in complessive 200 ore di Corso di Formazione.

## **Syllabus**

## • **Definizione dei domini del Syllabus**

In ambito informatico il "dominio" di un esame si riferisce all'insieme di competenze che identificano in modo univoco le conoscenze e competenze rispetto ad una particolare tecnologia, prodotto, logica di processo, attività intellettuale o pratica. Il dominio dell'esame TESI su **Lim-Mim** è composto da vari elementi, differenti tra loro, che identificano parti specifiche per stabilire le conoscenze in modo globale. Per la costruzione della prova d'esame **"Lim-Mim",** è stato nel dettaglio identificato il seguente **dominio e sottodomini** per la composizione dell'Esame:

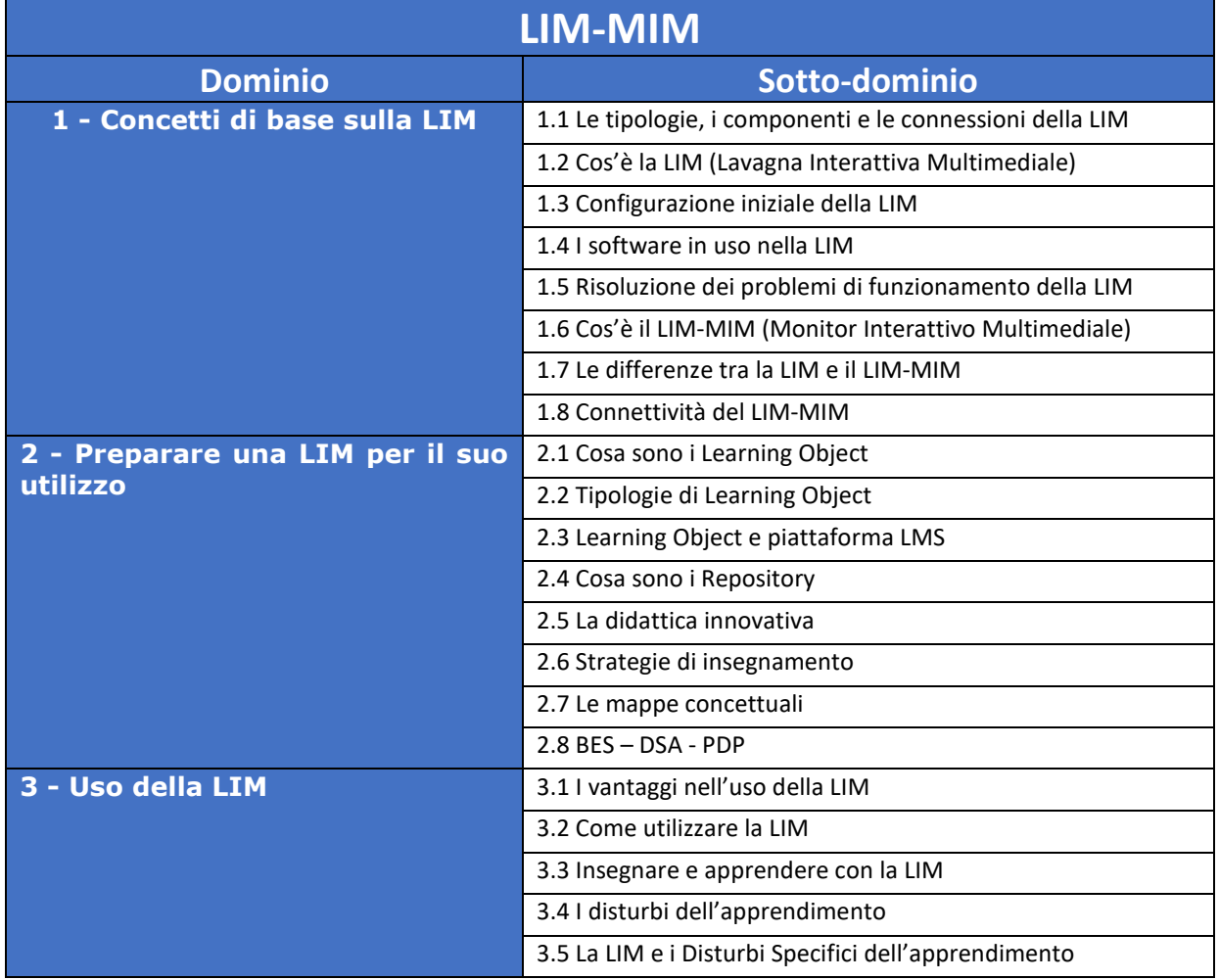

© Copyright CertComp S.r.l – Tutti i Diritti Riservati. I Marchi e Nomi citati sono registrati dai legittimi Proprietari